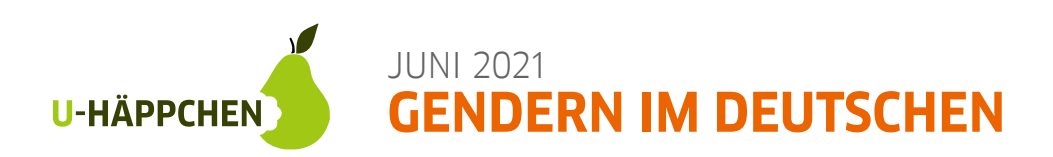

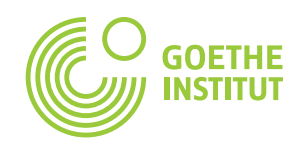

**RICHTIG FALSCH**

Liebe Stritter Liebe Schülerinnen und Schüler? Liebe Schülerman iebe Schülerinnen iebe Schüler×innen? © Goethe-Institut Goeth  $\odot$ 

#### **1 Juni ist Pride Monat und wir feiern Toleranz, Diversität und Pride.** Heute sehen wir uns genderinklusive Sprache an. Das Thema "gendern" ist im Deutschen nicht immer einfach. Es gibt so viele Optionen! Das kannst du auf dem Foto sehen. Wie ist das in deiner Sprache?

In meiner Sprache ist "gendern" (nicht, **ein bisschen) einfach(er) als im Deutschen. Wir sagen zum Beispiel:**

# **2 Lies den Text.**

Viele Nomen für Personen und Berufe im Deutschen haben eine maskuline und eine feminine Form: der Schüler und die Schülerin. Und wenn man alle ansprechen möchte? Früher sagte man dann einfach: ''Liebe Schüler''.

Heute ist das nicht mehr so normal. Deutsch hat viele Optionen die Genderdiversität auszudrücken.

Wenn eine Schuldirektorin eine Rede mit *"Liebe Jury, liebe Lehrer und Schüler"* beginnt, ist das problematisch. Es ist nicht klar, ob ihre Rede auch für Lehrerinnen oder nicht-binäre Schüler (Schüler\_innen) ist. Sie kann aber nach "Schüler" eine Mini-Pause machen und dann

"innen" sagen. So ist klar: Sie meint Schüler und Lehrer aller Gender. Genderinklusiv ist auch *"Liebe Jury, liebe Lehrkräfte, liebe Deutschlernende"* zu sagen. Für diese Worte gibt es keine spezifisch maskuline oder spezifisch feminine Variante. Sie sind für alle Gender.

**Wortschatzhilfe** die Schuldirektorin *female school director* die Rede *speech* ausdrücken hier: *to express* der Stern *star*

Andere Varianten*<sup>1</sup>* , um

Genderdiversität in der deutschen Sprache zu repräsentieren, sind:

- **das Binnen-I:** Es nennt Frauen und Männer in einem Wort z.B. *SchülerInnen*
- **das Gendersternchen:** Das Sternchen steht für die Diversität der Gender z.B. *Schüler\*innen*
- **• die Gender-Gap:** Sie öffnet den Raum für alle Gender z.B. *Schüler\_innen*
- **• der Gender-Doppelpunkt:** Er ist die neueste Form und adressiert alle Gender *z.B. Schüler:innen*

## **2a Richtig oder falsch?**

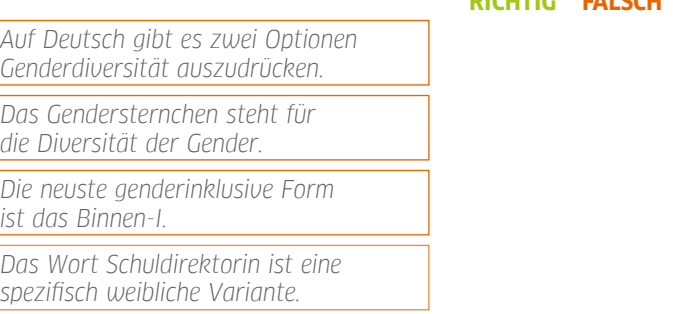

### **2b Sieh dir noch einmal das Foto oben an. Welche der Optionen gefällt dir am besten. Warum?**

**Mir gefällt die Option**

**am besten, weil ...**

*[https://www.genderleicht.](https://www.genderleicht.de/genderzeichen/) de/genderzeichen/*

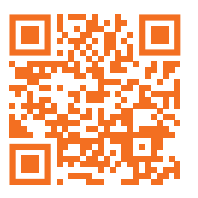

*<sup>1</sup>*Möchtest du mehr wissen? Auf *[genderleicht.de](https://www.genderleicht.de/genderzeichen/)* kannst du mehr Informationen finden.

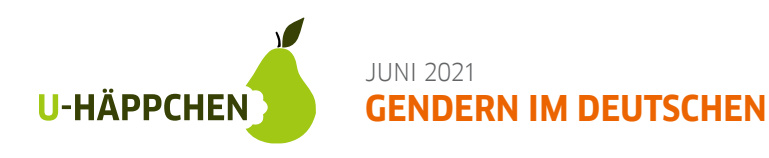

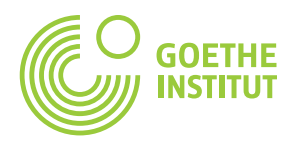

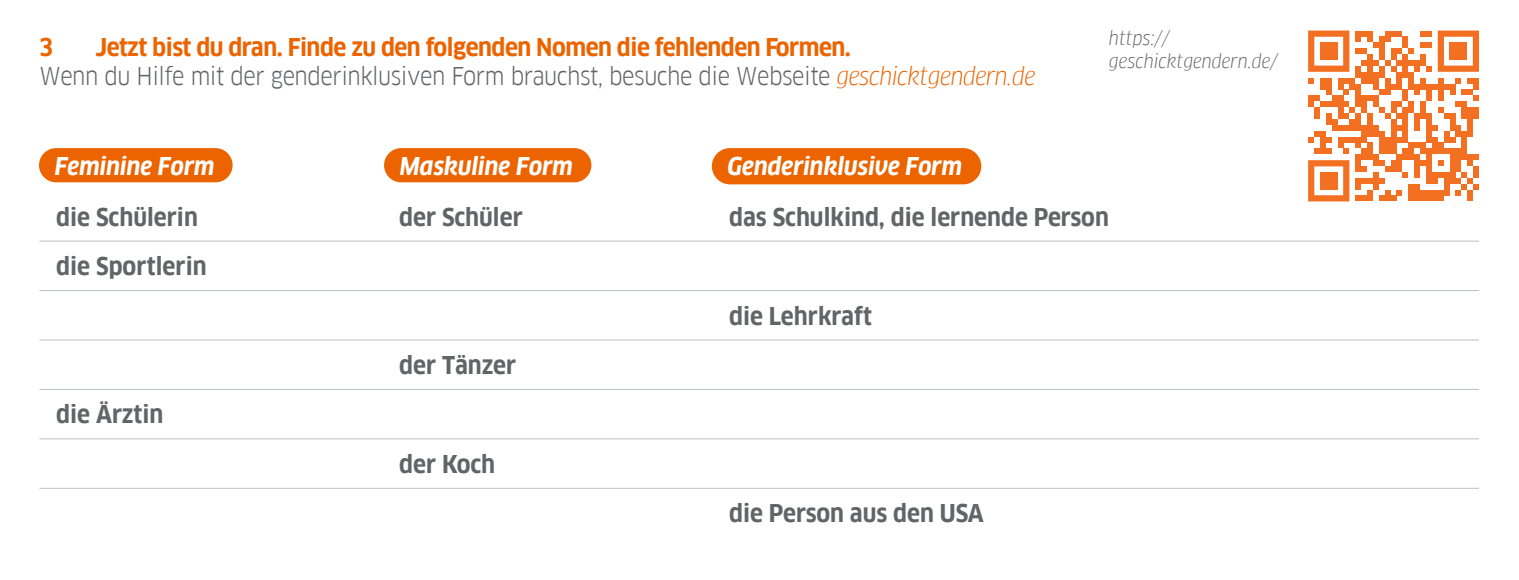

#### 4. **Die Meinungen zum "Gendern", zum genderinklusiven Sprechen in Deutschland sind kontrovers.** Lies die folgenden Statements:

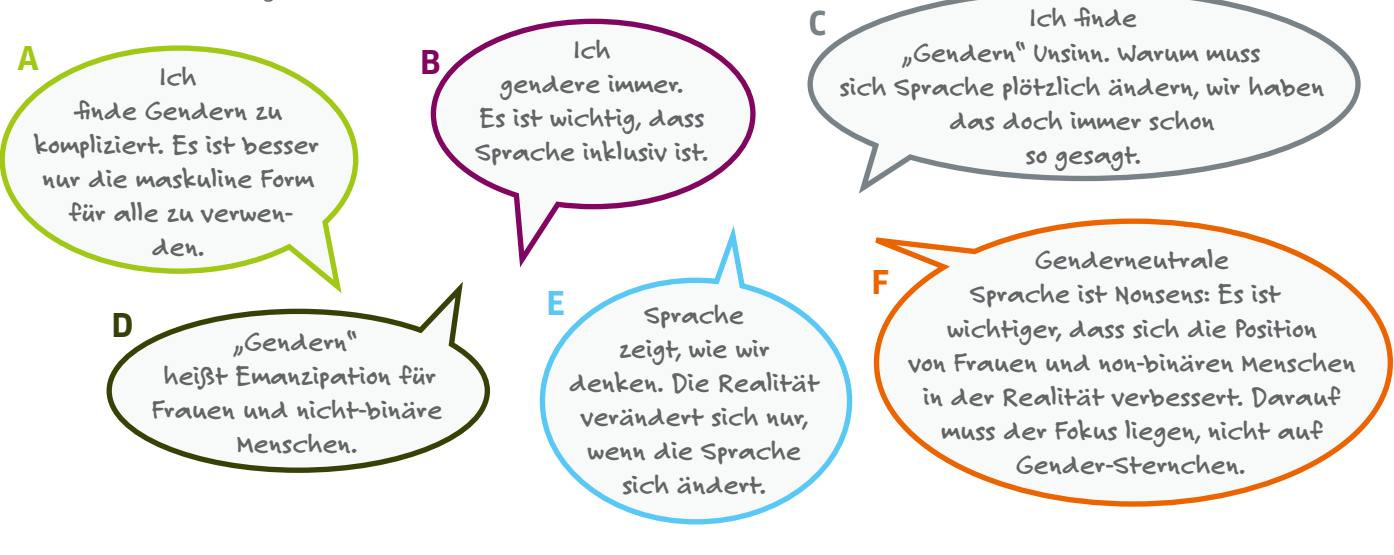

**Welches der Statements gefällt dir am besten? Warum?** 

> **Möchtest du mehr über das Thema ''Gender-Diversität'' wissen? Dann schau dir unsere Broschüre**  *[Queer as German Folks](https://www.goethe.de/resources/files/pdf183/19_08_03_gi_qp_didaktisierung_interaktiv1.pdf)* **an!**

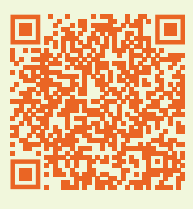

*[https://www.goethe.](https://www.goethe.de/resources/files/pdf183/19_08_03_gi_qp_didaktisierung_interaktiv1.pdf) [de/resources/files/](https://www.goethe.de/resources/files/pdf183/19_08_03_gi_qp_didaktisierung_interaktiv1.pdf) [pdf183/19\\_08\\_03\\_gi\\_qp\\_di](https://www.goethe.de/resources/files/pdf183/19_08_03_gi_qp_didaktisierung_interaktiv1.pdf)[daktisierung\\_interaktiv1.pdf](https://www.goethe.de/resources/files/pdf183/19_08_03_gi_qp_didaktisierung_interaktiv1.pdf)*

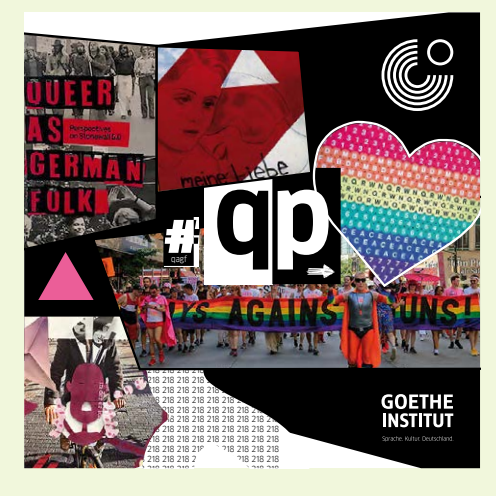